## ПІРОГРАММИЙРОВАНИИЕ BETBAEHINÄ **HA HACKAAE**

### ПОЛНОЕ ВЕТВАЕНИЕ

if <логическое выражение>

then <oneparop 1>

 $if$  – если  $then -ro$ else - иначе

else  $\langle$ oneparop 2>

if A>B then  $D:=A$  $e$ lse  $D:=B$ 

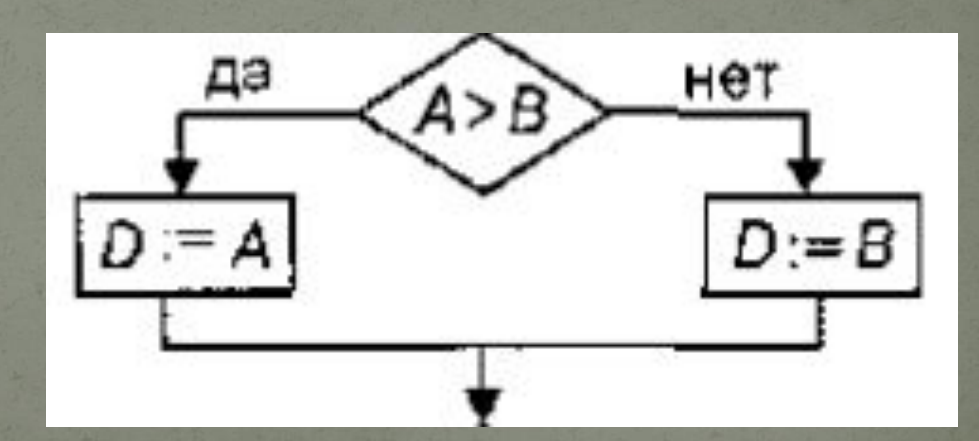

### **HEIDOAHOE BETBAEHIAE**

if <логическое выражение>

### $if$  – если  $then -ro$

#### then  $\alpha$  coneparop  $1$ >

### if  $c>0$ then D:=C

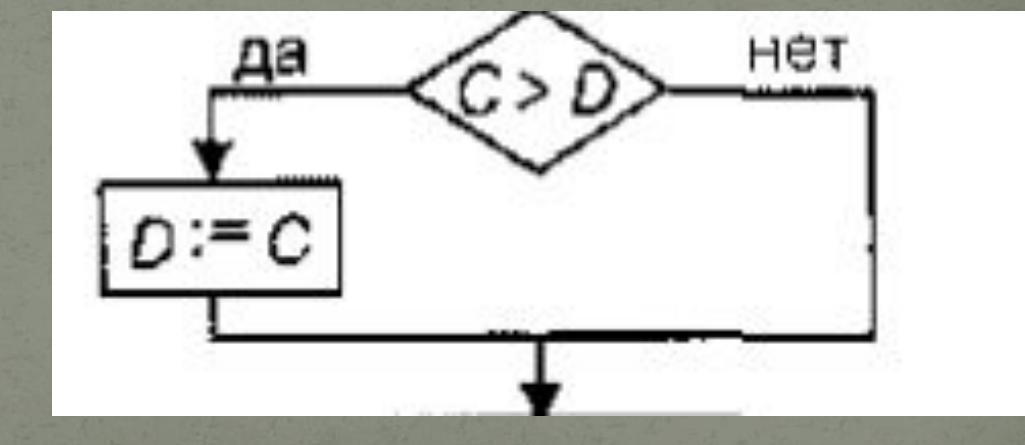

## COCTABHOЙ OHEPATOP

if <логическое выражение>

#### then

begin

#### <оператор ы>

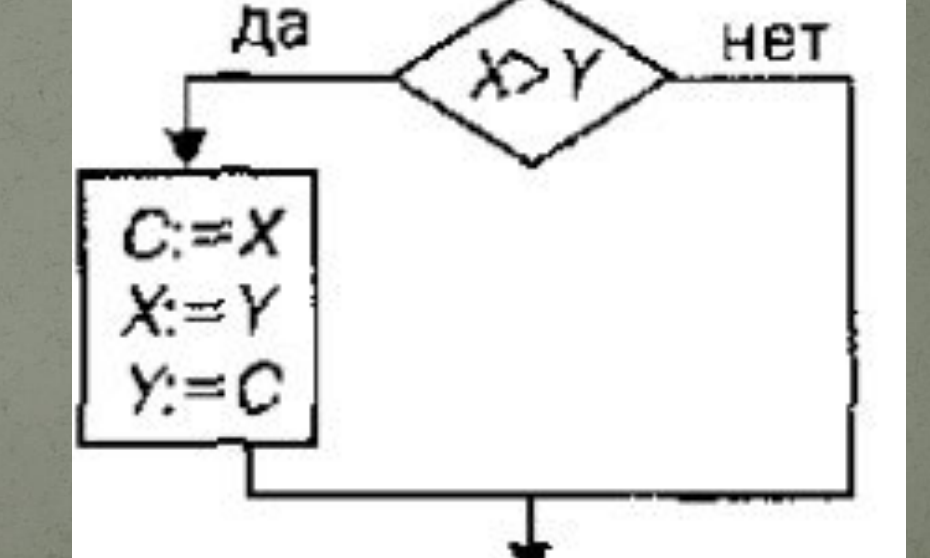

end;

## СОСТАВНОЙ ОПЕРАТОР

 $if \overline{X} > Y$ then begin  $C:=X;$  $X:=Y;$  $Y=C$ end;

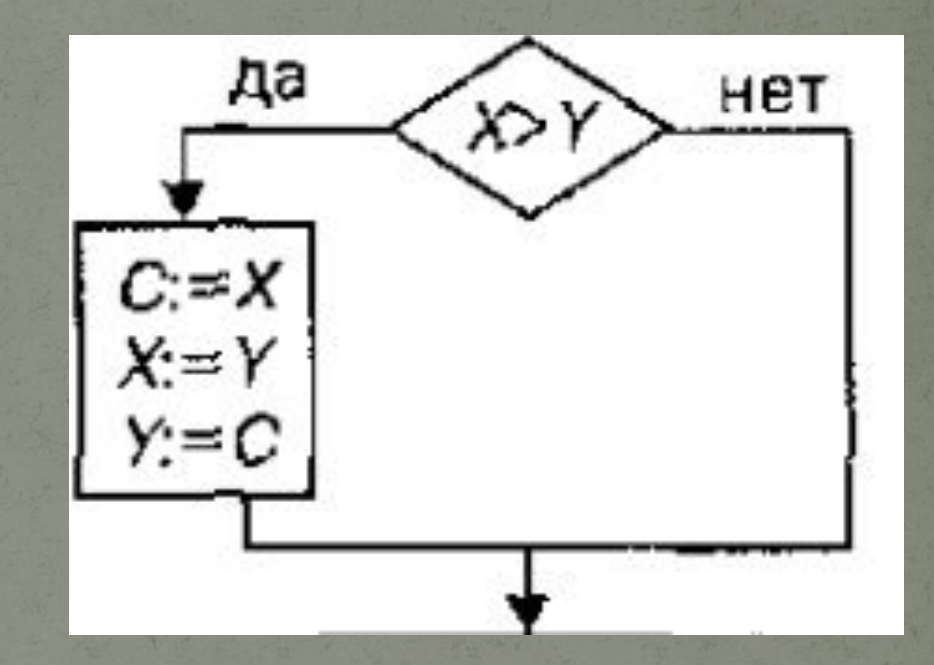

# СЛОЖНЫЕ ВЕТВЯЩИЕСЯ АЛГОРИТМЫ

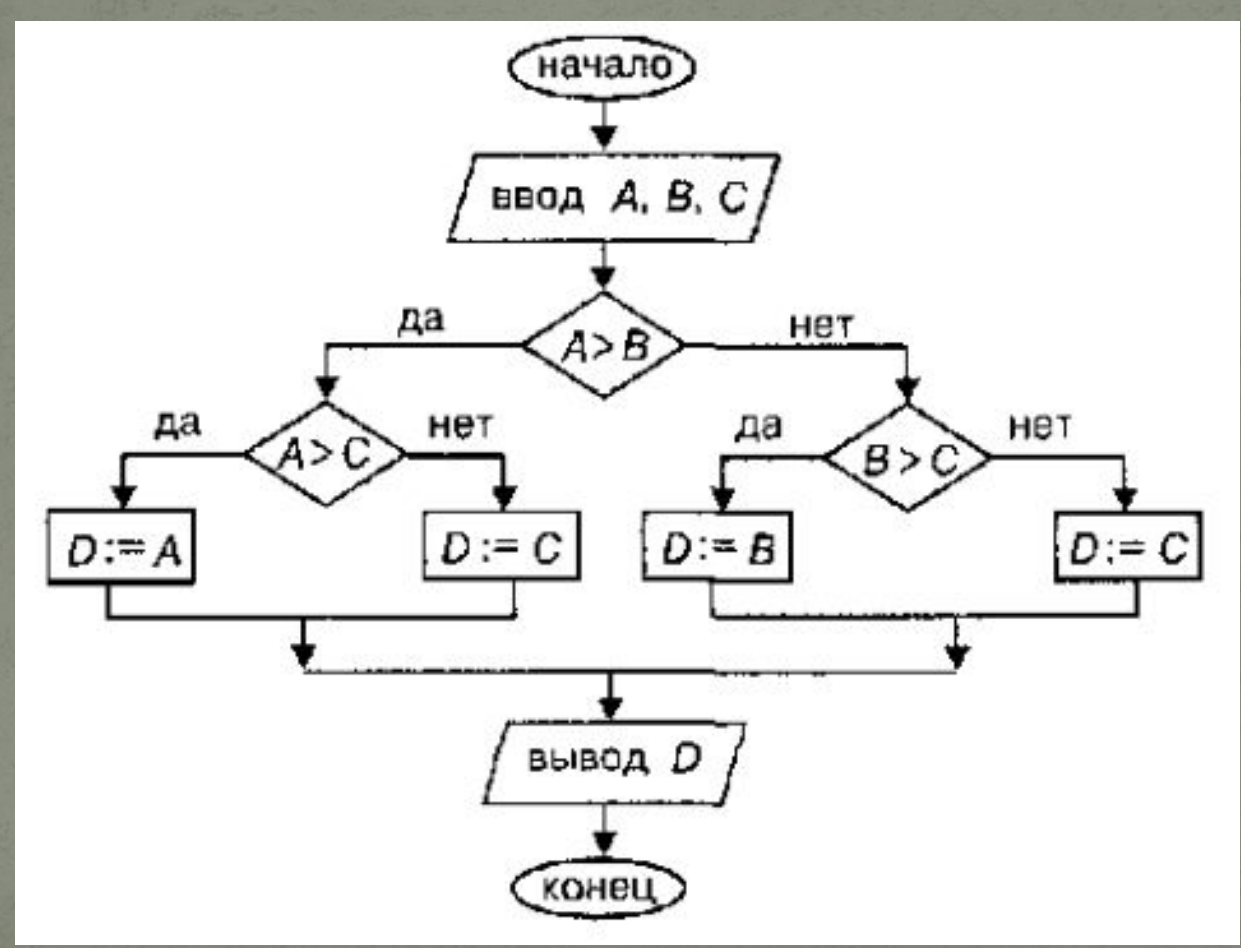

# СЛОЖНЫЕ ВЕТВЯЩИЕСЯ **АЛГОРИТМЫ**

Program vetvl; var A,B,C,D:real; begin readln(A,B,C);  $\overline{\text{if }A\text{>}B}$ then if A>C then D:=A else D:=B else if B>C then D:=B else D:=C; writeln('D= ',D);

### АОГИЧЕСКИЕ ОПЕРАЦИИ

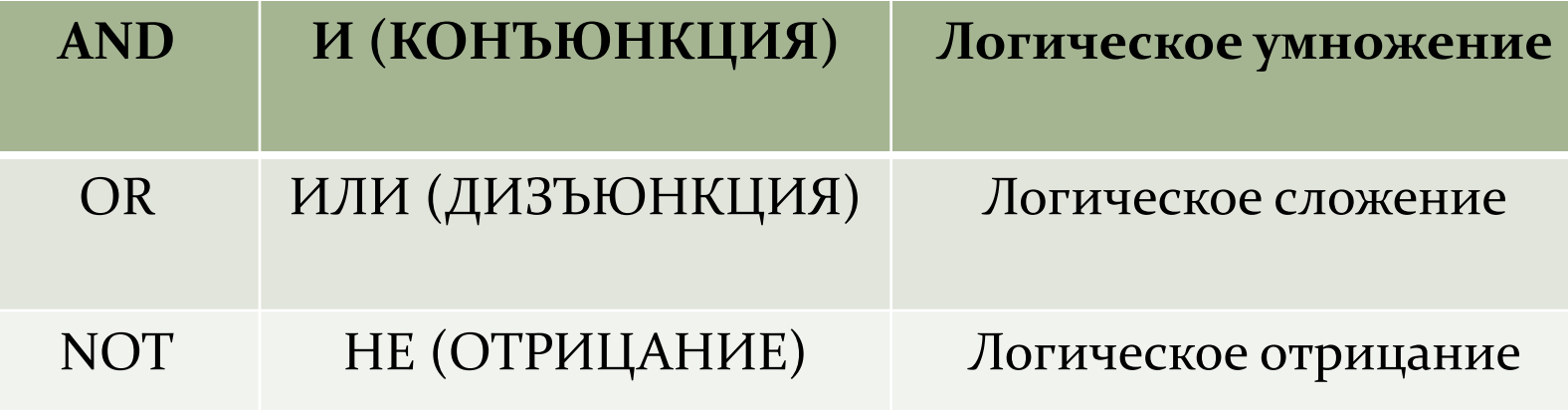

### ЛОГИЧЕСКИЕ ОПЕРАЦИИ

Определение наибольшего из трех чисел.

**PROGRAM THREE;** VAR A, B, C, D:REAL; IF  $(A>B)$  AND  $(A>=C)$  THEN D:=A; IF  $(B>=A)$  AND  $(B>=C)$  THEN D:=B; IF  $(C>=A)$  AND  $(C>=B)$  THEND:=C; WRITELN $(D=, D);$ END.

## САОЖНЫЕ АОГИЧЕСКИЕ ВЫРАЖЕНИЯ

Отношения, связываемые логическими операциями, заключаются в скобки.

Определить, есть ли среди трех чисел <u>А, В, С хотя бы одно отрицательное.</u>

If  $(a<0)$  or  $(b<0)$  or  $(c<0)$ then write('YES') else write ('NO')

# ДОМАШНЕЕ ЗАДАНИЕ

Составить программу вычисления корней квадратного уравнения по данным значениям его коэффициентов.